[以太网接口](https://zhiliao.h3c.com/questions/catesDis/90) [产品特性](https://zhiliao.h3c.com/questions/catesDis/360) **[刘晨](https://zhiliao.h3c.com/User/other/53430)** 2019-11-30 发表

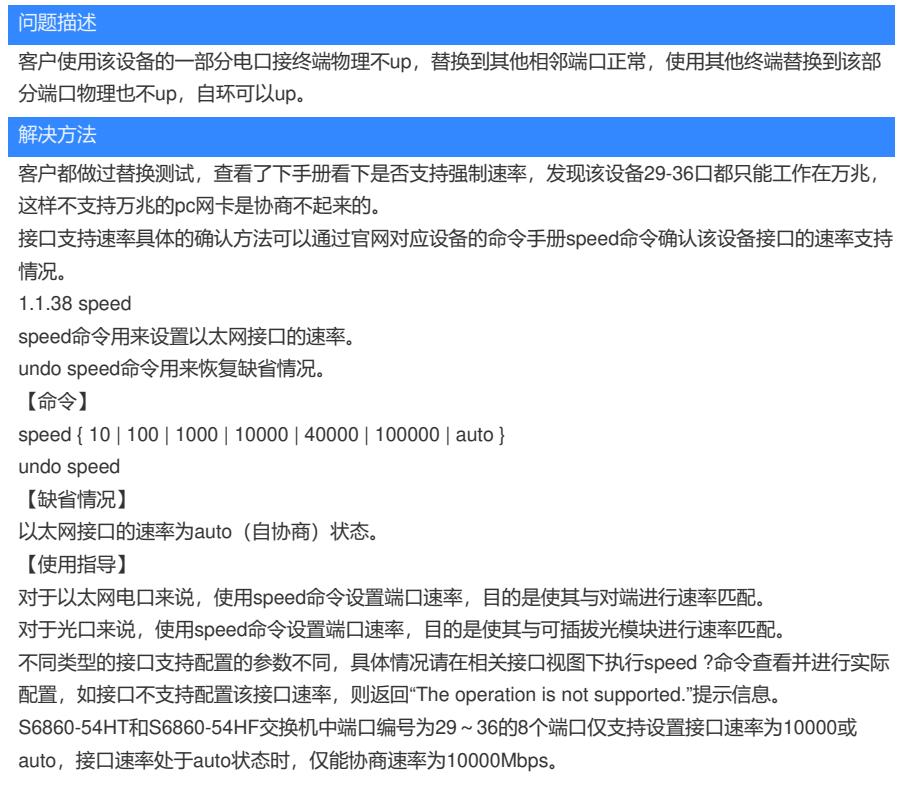